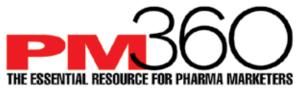

AMS Croup, LLC ● 72-II Austin Street, Box 296, Forest Hills, New York II375 ● 646-300-8III ● Fax 866-8II-7599 ● www.PM360online.com

## Video Specifications Codec: H.264

A codec is the format in which your video will be encoded.

PM360 accepts most major video codecs, but for best results we recommend using H.264. High Definition (HD) video: High Profile H.264 setting. Frame rate: 24, 25, or 30 FPS (Constant) Advanced H.264 settings:

- Closed GOP
- CABAC (to reduce your file size)

Here are some codecs that will not work on PM360: G2M2, G2M3, Canopus HQ.

Here are some codecs that will work: MP4, MOV, AVI

## **Bit Rate**

Bit rate (also known as data rate) controls the visual quality of the video and its file size. The rate is most often measured in kilobits per seconds (kbit/s). If your video editing software gives you the option, choose a "variable" bit rate and set the target to at least 2,000 kbit/s for standard definition (SD) video; 5,000 kbit/s for 720p HD video; or 10,000 kbit/s for 1080p HD video.

| Quality | Bitrate (kbit/s) |
|---------|------------------|
| SD      | 2,000 - 5,000    |
| 720p    | 5,000 - 10,000   |
| 1080p   | 10,000 - 20,000  |

Resolution

- Common resolutions for SD video include 640 x 480 px (4:3 aspect ratio) & 640 x 360 px (16:9 aspect ratio).
- HD video is usually formatted at 720p (1280 x 720 px) or 1080p (1920 x 1080 px).

| <b>Format</b><br>Standard Definition (SD) | Resolution     | <b>Format</b><br>Standard Definition (SD) | Resolution   |
|-------------------------------------------|----------------|-------------------------------------------|--------------|
| 4:3 aspect ratio                          | 640 x 480 px   | 16:9 aspect ratio                         | 640 x 360 px |
| 720p HD Video<br>16:9 aspect ratio        | 1280 x 720 px  |                                           |              |
| 1080p HD Video<br>16:9 aspect ratio       | 1920 x 1080 px |                                           |              |
| Audio                                     |                |                                           |              |

Codec: AAC-LC (Advanced Audio Codec) For best results, we recommend using AAC-LC (low complexity) for the audio codec. Data rate: 320 kbit/s

For best results, encode your audio at constant rate of 320 kbit/s. Sample rate: 48 kHz

For best results, set your audio sample rate to 48 kHz. If your working setting is already less than or equal to 48 kHz, leave it as is.